# **websockets Documentation**

*Release 7.0*

**Aymeric Augustin**

**Nov 01, 2018**

# **Contents**

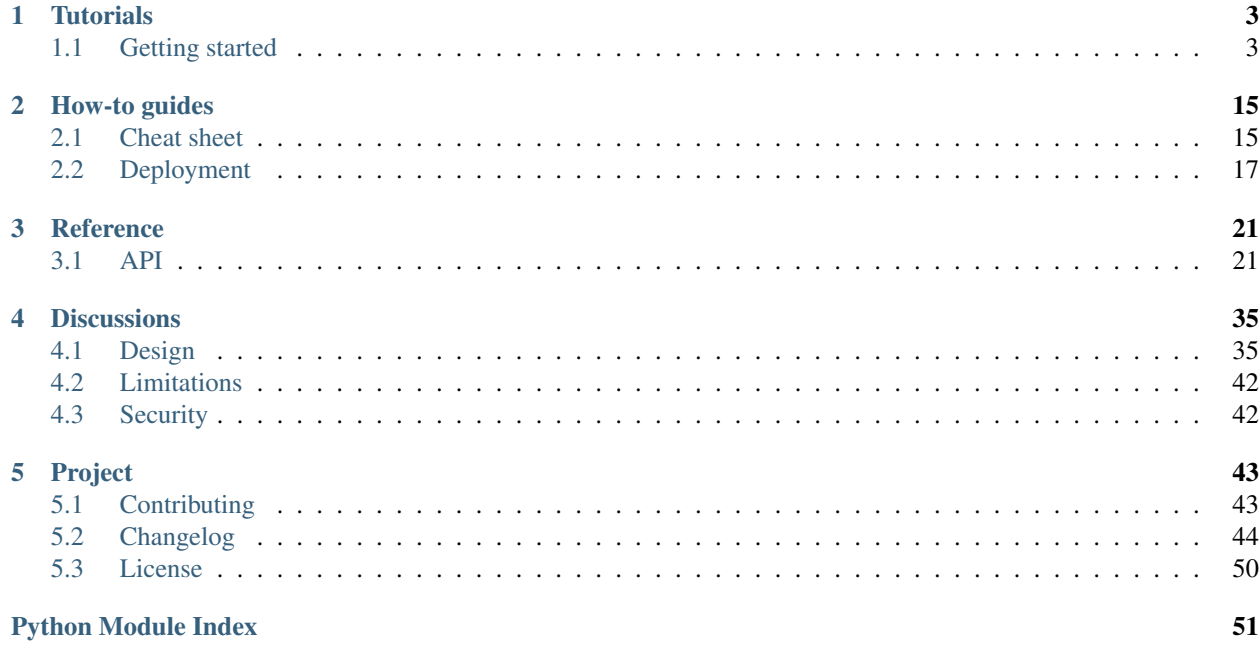

websockets is a library for building WebSocket [servers](https://github.com/aaugustin/websockets/blob/master/example/server.py) and [clients](https://github.com/aaugustin/websockets/blob/master/example/client.py) in Python with a focus on correctness and simplicity.

Built on top of [asyncio](https://docs.python.org/3/library/asyncio.html#module-asyncio), Python's standard asynchronous I/O framework, it provides an elegant coroutine-based API.

Here's a client that says "Hello world!":

```
#!/usr/bin/env python
import asyncio
import websockets
async def hello(uri):
   async with websockets.connect(uri) as websocket:
        await websocket.send("Hello world!")
asyncio.get_event_loop().run_until_complete(
   hello('ws://localhost:8765'))
```
And here's an echo server:

```
#!/usr/bin/env python
import asyncio
import websockets
async def echo(websocket, path):
   async for message in websocket:
       await websocket.send(message)
asyncio.get_event_loop().run_until_complete(
   websockets.serve(echo, 'localhost', 8765))
asyncio.get_event_loop().run_forever()
```
Do you like it? Let's dive in!

# CHAPTER 1

# **Tutorials**

<span id="page-6-0"></span>If you're new to websockets, this is the place to start.

# <span id="page-6-1"></span>**1.1 Getting started**

## **1.1.1 Requirements**

websockets requires Python 3.4.

You should use the latest version of Python if possible. If you're using an older version, be aware that for each minor version (3.x), only the latest bugfix release (3.x.y) is officially supported.

For the best experience, you should start with Python 3.6. [asyncio](https://docs.python.org/3/library/asyncio.html#module-asyncio) received interesting improvements between Python 3.4 and 3.6.

Warning: This documentation is written for Python 3.6. If you're using an older Python version, you need to *[adapt the code samples](#page-14-0)*.

# **1.1.2 Installation**

Install websockets with:

```
pip install websockets
```
## **1.1.3 Basic example**

<span id="page-6-2"></span>Here's a WebSocket server example.

It reads a name from the client, sends a greeting, and closes the connection.

```
#!/usr/bin/env python
# WS server example
import asyncio
import websockets
async def hello(websocket, path):
   name = await websocket.recv()
   print(f"< {name}")
   qreeting = f''Hello {name}!"
    await websocket.send(greeting)
   print(f") {greeting}")
start_server = websockets.serve(hello, 'localhost', 8765)
asyncio.get_event_loop().run_until_complete(start_server)
asyncio.get_event_loop().run_forever()
```
On the server side, websockets executes the handler coroutine hello once for each WebSocket connection. It closes the connection when the handler coroutine returns.

Here's a corresponding WebSocket client example.

```
#!/usr/bin/env python
# WS client example
import asyncio
import websockets
async def hello():
   async with websockets.connect(
            'ws://localhost:8765') as websocket:
        name = input("What's your name? ")
        await websocket.send(name)
        print(f") {name}")
        greeting = await websocket.recv()
        print(f"< {greeting}")
asyncio.get_event_loop().run_until_complete(hello())
```
Using connect () as an asynchronous context manager ensures the connection is closed before exiting the hello coroutine.

# **1.1.4 Secure example**

Secure WebSocket connections improve confidentiality and also reliability because they reduce the risk of interference by bad proxies.

The WSS protocol is to WS what HTTPS is to HTTP: the connection is encrypted with TLS. WSS requires TLS certificates like HTTPS.

Here's how to adapt the server example to provide secure connections, using APIs available in Python 3.6.

Refer to the documentation of the [ssl](https://docs.python.org/3/library/ssl.html#module-ssl) module for configuring the context securely or adapting the code to older Python versions.

```
#!/usr/bin/env python
# WSS (WS over TLS) server example, with a self-signed certificate
import asyncio
import pathlib
import ssl
import websockets
async def hello(websocket, path):
   name = await websocket.recv()
   print(f"< {name}")
   greeting = f"Hello {name}!"
   await websocket.send(greeting)
   print (f") \{greeting\}")
ssl_context = ssl.SSLContext(ssl.PROTOCOL_TLS_SERVER)
ssl_context.load_cert_chain(
   pathlib.Path(__file__).with_name('localhost.pem'))
start_server = websockets.serve(
   hello, 'localhost', 8765, ssl=ssl_context)
asyncio.get_event_loop().run_until_complete(start_server)
```

```
asyncio.get_event_loop().run_forever()
```
Here's how to adapt the client, also on Python 3.6.

```
#!/usr/bin/env python
# WSS (WS over TLS) client example, with a self-signed certificate
import asyncio
import pathlib
import ssl
import websockets
ssl_context = ssl.SSLContext(ssl.PROTOCOL_TLS_CLIENT)
ssl_context.load_verify_locations(
   pathlib.Path(__file__).with_name('localhost.pem'))
async def hello():
   async with websockets.connect(
            'wss://localhost:8765', ssl=ssl_context) as websocket:
       name = input("What's your name? ")
        await websocket.send(name)
       print(f") {name}")
       greeting = await websocket.recv()
       print(f"< {greeting}")
asyncio.get_event_loop().run_until_complete(hello())
```
This client needs a context because the server uses a self-signed certificate.

A client connecting to a secure WebSocket server with a valid certificate (i.e. signed by a CA that your Python installation trusts) can simply pass  $\text{ss} = \text{True}$  to connect`() instead of building a context.

## **1.1.5 Browser-based example**

Here's an example of how to run a WebSocket server and connect from a browser.

Run this script in a console:

```
#!/usr/bin/env python
# WS server that sends messages at random intervals
import asyncio
import datetime
import random
import websockets
async def time(websocket, path):
   while True:
       now = datetime.datetime.utconv().isoformat() + 'Z'await websocket.send(now)
        await asyncio.sleep(random.random() * 3)
start_server = websockets.serve(time, '127.0.0.1', 5678)
asyncio.get_event_loop().run_until_complete(start_server)
asyncio.get_event_loop().run_forever()
```
Then open this HTML file in a browser.

```
<!DOCTYPE html>
<html>
    <head>
        <title>WebSocket demo</title>
    </head>
    <body>
        <script>
            var ws = new WebSocket("ws://127.0.0.1:5678/"),
               messages = document.createElement('ul');
            ws.onmessage = function (event) {
                var messages = document.getElementsByTagName('ul')[0],
                    message = document.createElement('li'),
                    content = document.createTextNode(event.data);
                message.appendChild(content);
                messages.appendChild(message);
            };
            document.body.appendChild(messages);
        </script>
    </body>
</html>
```
## **1.1.6 Synchronization example**

A WebSocket server can receive events from clients, process them to update the application state, and synchronize the resulting state across clients.

Here's an example where any client can increment or decrement a counter. Updates are propagated to all connected clients.

The concurrency model of [asyncio](https://docs.python.org/3/library/asyncio.html#module-asyncio) guarantees that updates are serialized.

Run this script in a console:

```
#!/usr/bin/env python
# WS server example that synchronizes state across clients
import asyncio
import json
import logging
import websockets
logging.basicConfig()
STATE = {'value': 0}
USERS = set()def state_event():
   return json.dumps({'type': 'state', **STATE})
def users_event():
   return json.dumps({'type': 'users', 'count': len(USERS)})
async def notify_state():
    if USERS: # asyncio.wait doesn't accept an empty list
       message = state_event()
        await asyncio.wait([user.send(message) for user in USERS])
async def notify_users():
   if USERS: # asyncio.wait doesn't accept an empty list
       message = users_event()
        await asyncio.wait([user.send(message) for user in USERS])
async def register(websocket):
   USERS.add(websocket)
   await notify_users()
async def unregister(websocket):
   USERS.remove(websocket)
   await notify_users()
async def counter(websocket, path):
    # register(websocket) sends user_event() to websocket
    await register(websocket)
   try:
        await websocket.send(state_event())
        async for message in websocket:
            data = json.loads(message)
            if data['action'] == 'minus':
```
(continues on next page)

(continued from previous page)

```
STATE['value'] -= 1
                await notify_state()
            elif data['action'] == 'plus':
                STATE['value'] += 1
                await notify_state()
            else:
                logging.error(
                    "unsupported event: {}", data)
    finally:
        await unregister(websocket)
asyncio.get_event_loop().run_until_complete(
   websockets.serve(counter, 'localhost', 6789))
asyncio.get_event_loop().run_forever()
```
Then open this HTML file in several browsers.

```
<!DOCTYPE html>
<html>
    <head>
        <title>WebSocket demo</title>
        <style type="text/css">
            body {
                font-family: "Courier New", sans-serif;
                text-align: center;
            }
            .buttons {
                font-size: 4em;
                display: flex;
                justify-content: center;
            }
            .button, .value {
                line-height: 1;
                padding: 2rem;
                margin: 2rem;
                border: medium solid;
                min-height: 1em;
                min-width: 1em;
            }
            .button {
                cursor: pointer;
                user-select: none;
            }
            .minus {
                color: red;
            }
            .plus {
                color: green;
            }
            .value {
                min-width: 2em;
            }
            .state {
                font-size: 2em;
            }
        </style>
    </head>
```
(continues on next page)

(continued from previous page)

```
<body>
        <div class="buttons">
            <div class="minus button">-</div>
            <div class="value">?</div>
            <div class="plus button">+</div>
        </div>
        <div class="state">
            <span class="users">?</span> online
        </div>
        <script>
           var minus = document.querySelector('.minus'),
                plus = document.querySelector('.plus'),
                value = document.querySelector('.value'),
                users = document.querySelector('.users'),
                websocket = new WebSocket("ws://127.0.0.1:6789/");
            minus.onclick = function (event) {
                websocket.send(JSON.stringify({action: 'minus'}));
            }
            plus.onclick = function (event) {
                websocket.send(JSON.stringify({action: 'plus'}));
            }
            websocket.onmessage = function (event) {
                data = JSON.parse(event.data);
                switch (data.type) {
                    case 'state':
                        value.textContent = data.value;
                        break;
                    case 'users':
                        users.textContent = (
                            data.count.toString() + " user" +
                            (data.count == 1 ? " " : "s"));break;
                    default:
                        console.error(
                            "unsupported event", data);
                }
            };
        </script>
    </body>
</html>
```
### **1.1.7 Common patterns**

You will usually want to process several messages during the lifetime of a connection. Therefore you must write a loop. Here are the basic patterns for building a WebSocket server.

#### **Consumer**

For receiving messages and passing them to a consumer coroutine:

```
async def consumer_handler(websocket, path):
    async for message in websocket:
        await consumer(message)
```
In this example, consumer represents your business logic for processing messages received on the WebSocket connection.

Iteration terminates when the client disconnects.

Asynchronous iteration was introduced in Python 3.6; here's the same code for earlier Python versions:

```
async def consumer_handler(websocket, path):
   while True:
       message = await websocket.recv()
       await consumer(message)
```
[recv\(\)](#page-30-0) raises a [ConnectionClosed](#page-32-0) exception when the client disconnects, which breaks out of the while True loop.

#### **Producer**

For getting messages from a producer coroutine and sending them:

```
async def producer_handler(websocket, path):
   while True:
       message = await producer()
        await websocket.send(message)
```
In this example, producer represents your business logic for generating messages to send on the WebSocket connection.

[send\(\)](#page-31-0) raises a [ConnectionClosed](#page-32-0) exception when the client disconnects, which breaks out of the while True loop.

#### **Both**

You can read and write messages on the same connection by combining the two patterns shown above and running the two tasks in parallel:

```
async def handler(websocket, path):
    consumer_task = asyncio.ensure_future(
        consumer_handler(websocket, path))
    producer_task = asyncio.ensure_future(
        producer_handler(websocket, path))
    done, pending = await asyncio.wait(
        [consumer_task, producer_task],
        return_when=asyncio.FIRST_COMPLETED,
    \lambdafor task in pending:
        task.cancel()
```
#### **Registration**

As shown in the synchronization example above, if you need to maintain a list of currently connected clients, you must register them when they connect and unregister them when they disconnect.

```
connected = set()async def handler(websocket, path):
```
(continues on next page)

(continued from previous page)

```
# Register.
connected.add(websocket)
try:
    # Implement logic here.
    await asyncio.wait([ws.send("Hello!") for ws in connected])
    await asyncio.sleep(10)
finally:
    # Unregister.
    connected.remove(websocket)
```
This simplistic example keeps track of connected clients in memory. This only works as long as you run a single process. In a practical application, the handler may subscribe to some channels on a message broker, for example.

## **1.1.8 That's all!**

The design of the websockets API was driven by simplicity.

You don't have to worry about performing the opening or the closing handshake, answering pings, or any other behavior required by the specification.

websockets handles all this under the hood so you don't have to.

### **1.1.9 One more thing. . .**

websockets provides an interactive client:

```
$ python -m websockets wss://echo.websocket.org/
```
### <span id="page-14-0"></span>**1.1.10 Python < 3.6**

This documentation takes advantage of several features that aren't available in Python < 3.6:

- await and async were added in Python 3.5;
- Asynchronous context managers didn't work well until Python 3.5.1;
- Asynchronous iterators were added in Python 3.6;
- f-strings were introduced in Python 3.6 (this is unrelated to [asyncio](https://docs.python.org/3/library/asyncio.html#module-asyncio) and websockets).

Here's how to adapt the basic server example.

```
#!/usr/bin/env python
# WS server example for old Python versions
import asyncio
import websockets
@asyncio.coroutine
def hello(websocket, path):
    name = yield from websocket.recv()
   print ("< \{ \}". format (name))
    greeting = "Hello / }!".format(name)
```
(continues on next page)

(continued from previous page)

```
yield from websocket.send(greeting)
   print("> {}".format(greeting))
start_server = websockets.serve(hello, 'localhost', 8765)
asyncio.get_event_loop().run_until_complete(start_server)
asyncio.get_event_loop().run_forever()
```
#### And here's the basic client example.

```
#!/usr/bin/env python
# WS client example for old Python versions
import asyncio
import websockets
@asyncio.coroutine
def hello():
   websocket = yield from websockets.connect(
       'ws://localhost:8765/')
   try:
        name = input("What's your name? ")
        yield from websocket.send(name)
        print("> {}".format(name))
        greeting = yield from websocket.recv()
        print ("< {}". format (greeting))
   finally:
       yield from websocket.close()
asyncio.get_event_loop().run_until_complete(hello())
```
#### **await and async**

If you're using Python < 3.5, you must substitute:

async def ...

with:

```
@asyncio.coroutine
def ...
```
and:

**await** ...

with:

**yield from** ...

Otherwise you will encounter a [SyntaxError](https://docs.python.org/3/library/exceptions.html#SyntaxError).

#### **Asynchronous context managers**

Asynchronous context managers were added in Python 3.5. However, websockets only supports them on Python 3.5.1, where [ensure\\_future\(\)](https://docs.python.org/3/library/asyncio-future.html#asyncio.ensure_future) accepts any awaitable.

If you're using Python < 3.5.1, instead of:

```
with websockets.connect(...) as client:
    ...
```
you must write:

```
client = yield from websockets.connect(...)
try:
    ...
finally:
    yield from client.close()
```
#### **Asynchronous iterators**

If you're using Python < 3.6, you must replace:

```
async for message in websocket:
    ...
```
with:

```
while True:
   message = yield from websocket.recv()
    ...
```
The latter will always raise a [ConnectionClosed](#page-32-0) exception when the connection is closed, while the former will only raise that exception if the connection terminates with an error.

# CHAPTER 2

# How-to guides

<span id="page-18-0"></span>These guides will help you build and deploy a websockets application.

# <span id="page-18-1"></span>**2.1 Cheat sheet**

## **2.1.1 Server**

- Write a coroutine that handles a single connection. It receives a WebSocket protocol instance and the URI path in argument.
	- Call  $\text{recv}($  and [send\(\)](#page-31-0) to receive and send messages at any time.
	- When  $recv()$  or [send\(\)](#page-31-0) raises [ConnectionClosed](#page-32-0), clean up and exit. If you started other [asyncio.Task](https://docs.python.org/3/library/asyncio-task.html#asyncio.Task), terminate them before exiting.
	- If you aren't awaiting  $recv()$ , consider awaiting [wait\\_closed\(\)](#page-30-1) to detect quickly when the connection is closed.
	- You may  $ping()$  or  $pong()$  if you wish but it isn't needed in general.
- Create a server with  $s$ erve() which is similar to asyncio's create\_server().
	- On Python 3.5.1, you can also use it as an asynchronous context manager.
	- The server takes care of establishing connections, then lets the handler execute the application logic, and finally closes the connection after the handler exits normally or with an exception.
	- For advanced customization, you may subclass  $WebSocketServerProtocol$  and pass either this subclass or a factory function as the create\_protocol argument.

## **2.1.2 Client**

- Create a client with  $connect()$  which is similar to asyncio's create\_connection().
	- On Python 3.5.1, you can also use it as an asynchronous context manager.
- For advanced customization, you may subclass WebSocketClientProtocol and pass either this subclass or a factory function as the create\_protocol argument.
- Call  $recv()$  and  $send()$  to receive and send messages at any time.
- You may  $ping()$  or  $pong()$  if you wish but it isn't needed in general.
- If you aren't using  $connect()$  as a context manager, call  $close()$  to terminate the connection.

# **2.1.3 Debugging**

If you don't understand what websockets is doing, enable logging:

```
import logging
logger = logging.getLogger('websockets')
logger.setLevel(logging.INFO)
logger.addHandler(logging.StreamHandler())
```
The logs contain:

- Exceptions in the connection handler at the ERROR level
- Exceptions in the opening or closing handshake at the INFO level
- All frames at the DEBUG level this can be very verbose

If you're new to asyncio, you will certainly encounter issues that are related to asynchronous programming in general rather than to websockets in particular. Fortunately Python's official documentation provides advice to [develop with asyncio.](https://docs.python.org/3/library/asyncio-dev.html) Check it out: it's invaluable!

# **2.1.4 Passing additional arguments to the connection handler**

When writing a server, if you need to pass additional arguments to the connection handler, you can bind them with [functools.partial\(\)](https://docs.python.org/3/library/functools.html#functools.partial):

```
import asyncio
import functools
import websockets
async def handler(websocket, path, extra_argument):
    ...
bound_handler = functools.partial(handler, extra_argument='spam')
start_server = websockets.serve(bound_handler, '127.0.0.1', 8765)
asyncio.get_event_loop().run_until_complete(start_server)
asyncio.get_event_loop().run_forever()
```
Another way to achieve this result is to define the handler coroutine in a scope where the extra\_argument variable exists instead of injecting it through an argument.

# <span id="page-20-0"></span>**2.2 Deployment**

## **2.2.1 Application server**

The author of websockets isn't aware of best practices for deploying network services based on [asyncio](https://docs.python.org/3/library/asyncio.html#module-asyncio), let alone application servers.

You can run a script similar to the *[server example](#page-6-2)*, inside a supervisor if you deem that useful.

You can also add a wrapper to daemonize the process. Third-party libraries provide solutions for that.

If you can share knowledge on this topic, please file an [issue.](https://github.com/aaugustin/websockets/issues/new) Thanks!

## **2.2.2 Graceful shutdown**

You may want to close connections gracefully when shutting down the server, perhaps after executing some cleanup logic. There are two ways to achieve this with the object returned by  $s$ erve():

- using it as a asynchronous context manager, or
- calling its close () method, then waiting for its wait\_closed() method to complete.

Tasks that handle connections will be canceled. For example, if the handler is awaiting  $r\in\sigma v(t)$ , that call will raise [CancelledError](https://docs.python.org/3/library/asyncio-exceptions.html#asyncio.CancelledError).

On Unix systems, shutdown is usually triggered by sending a signal.

Here's a full example (Unix-only):

```
#!/usr/bin/env python
import asyncio
import signal
import websockets
async def echo(websocket, path):
    async for message in websocket:
        await websocket.send(message)
async def echo_server(stop):
    async with websockets.serve(echo, 'localhost', 8765):
        await stop
loop = asyncio.get_event_loop()
# The stop condition is set when receiving SIGTERM.
stop = asyncio.Future()
loop.add_signal_handler(signal.SIGTERM, stop.set_result, None)
# Run the server until the stop condition is met.
loop.run_until_complete(echo_server(stop))
```
async and await were introduced in Python 3.5. websockets supports asynchronous context managers on Python 3.5.1. async for was introduced in Python 3.6. Here's the equivalent for older Python versions:

#!/usr/bin/env python

**import asyncio**

(continues on next page)

(continued from previous page)

```
import signal
import websockets
async def echo(websocket, path):
   while True:
        try:
           msg = await websocket.recv()
        except websockets.ConnectionClosed:
            break
        else:
            await websocket.send(msg)
loop = asyncio.get_event_loop()
# Create the server.
start_server = websockets.serve(echo, 'localhost', 8765)
server = loop.run_until_complete(start_server)
# Run the server until receiving SIGTERM.
stop = asyncio.Future()
loop.add_signal_handler(signal.SIGTERM, stop.set_result, None)
loop.run_until_complete(stop)
# Shut down the server.
server.close()
loop.run_until_complete(server.wait_closed())
```
It's more difficult to achieve the same effect on Windows. Some third-party projects try to help with this problem.

If your server doesn't run in the main thread, look at call soon threadsafe().

## **2.2.3 Memory use**

In order to avoid excessive memory use caused by buffer bloat, it is strongly recommended to *[tune buffer sizes](#page-44-0)*.

Most importantly max\_size should be lowered according to the expected size of messages. It is also suggested to lower max queue, read limit and write limit if memory use is a concern.

# **2.2.4 Port sharing**

The WebSocket protocol is an extension of HTTP/1.1. It can be tempting to serve both HTTP and WebSocket on the same port.

The author of websockets doesn't think that's a good idea, due to the widely different operational characteristics of HTTP and WebSocket.

websockets provide minimal support for responding to HTTP requests with the *[process\\_request\(\)](#page-27-0)* hook. Typical use cases include health checks. Here's an example:

```
#!/usr/bin/env python
# WS echo server with HTTP endpoint at /health/
import asyncio
import http
```
(continues on next page)

(continued from previous page)

```
import websockets
def health_check(path, request_headers):
   if path == '/health/':
       return http.HTTPStatus.OK, [], b'OK\n'
async def echo(websocket, path):
   async for message in websocket:
       await websocket.send(message)
start_server = websockets.serve(
 echo, 'localhost', 8765, process_request=health_check)
asyncio.get_event_loop().run_until_complete(start_server)
asyncio.get_event_loop().run_forever()
```
# CHAPTER 3

# **Reference**

<span id="page-24-4"></span><span id="page-24-0"></span>Find all the details you could ask for, and then some.

# <span id="page-24-1"></span>**3.1 API**

## **3.1.1 Design**

websockets provides complete client and server implementations, as shown in the *[getting started guide](#page-6-1)*. These functions are built on top of low-level APIs reflecting the two phases of the WebSocket protocol:

- 1. An opening handshake, in the form of an HTTP Upgrade request;
- 2. Data transfer, as framed messages, ending with a closing handshake.

The first phase is designed to integrate with existing HTTP software. websockets provides functions to build and validate the request and response headers.

The second phase is the core of the WebSocket protocol. websockets provides a standalone implementation on top of asyncio with a very simple API.

For convenience, public APIs can be imported directly from the websockets package, unless noted otherwise. Anything that isn't listed in this document is a private API.

## **3.1.2 High-level**

#### <span id="page-24-3"></span>**Server**

<span id="page-24-2"></span>The [websockets.server](#page-24-3) module defines a simple WebSocket server API.

websockets.server.**serve**(*ws\_handler*, *host=None*, *port=None*, *\**, *create\_protocol=None*, *ping\_interval=20*, *ping\_timeout=20*, *close\_timeout=10*, *max\_size=2 \*\* 20*, *max\_queue=2 \*\* 5*, *read\_limit=2 \*\* 16*, *write\_limit=2 \*\* 16*, *loop=None*, *compression='deflate'*, *origins=None*, *extensions=None*, *subprotocols=None*, *extra\_headers=None*, *process\_request=None*, *select\_subprotocol=None*, *\*\*kwds*)

Create, start, and return a [WebSocketServer](#page-26-1).

[serve\(\)](#page-24-2) returns an awaitable. Awaiting it yields an instance of [WebSocketServer](#page-26-1) which provides  $close()$  and  $wait\_closed()$  methods for terminating the server and cleaning up its resources.

On Python 3.5,  $s$ erve() can also be used as an asynchronous context manager. In this case, the server is shut down when exiting the context.

serve () is a wrapper around the event loop's create\_server() method. Internally, it creates and starts a [Server](https://docs.python.org/3/library/asyncio-eventloop.html#asyncio.Server) object by calling create\_server(). The [WebSocketServer](#page-26-1) it returns keeps a reference to this object.

The ws\_handler argument is the WebSocket handler. It must be a coroutine accepting two arguments: a [WebSocketServerProtocol](#page-26-0) and the request URI.

The host and port arguments, as well as unrecognized keyword arguments, are passed along to create\_server(). For example, you can set the ssl keyword argument to a [SSLContext](https://docs.python.org/3/library/ssl.html#ssl.SSLContext) to enable TLS.

The create\_protocol parameter allows customizing the asyncio protocol that manages the connection. It should be a callable or class accepting the same arguments as  $WebSocketServerProtocol$  and returning a [WebSocketServerProtocol](#page-26-0) instance. It defaults to WebSocketServerProtocol.

The behavior of the ping\_interval, ping\_timeout, close\_timeout, max\_size, max\_queue, read\_limit, and write\_limit optional arguments is described in the documentation of [WebSocketCommonProtocol](#page-29-0).

serve () also accepts the following optional arguments:

- compression is a shortcut to configure compression extensions; by default it enables the "permessagedeflate" extension; set it to None to disable compression
- origins defines acceptable Origin HTTP headers include None if the lack of an origin is acceptable
- extensions is a list of supported extensions in order of decreasing preference
- subprotocols is a list of supported subprotocols in order of decreasing preference
- extra headers sets additional HTTP response headers it can be a  $Headers$  instance, a [Mapping](https://docs.python.org/3/library/collections.abc.html#collections.abc.Mapping), an iterable of (name, value) pairs, or a callable taking the request path and headers in arguments and returning one of the above
- process\_request is a callable or a coroutine taking the request path and headers in argument, see [process\\_request\(\)](#page-27-0) for details
- select\_subprotocol is a callable taking the subprotocols offered by the client and available on the server in argument, see [select\\_subprotocol\(\)](#page-27-1) for details

Whenever a client connects, the server accepts the connection, creates a [WebSocketServerProtocol](#page-26-0), performs the opening handshake, and delegates to the WebSocket handler. Once the handler completes, the server performs the closing handshake and closes the connection.

When a server is closed with  $\text{close}(t)$ , it closes all connections with close code 1001 (going away). WebSocket handlers — which are running the coroutine passed in the ws\_handler — will receive a [ConnectionClosed](#page-32-0) exception on their current or next interaction with the WebSocket connection.

<span id="page-26-6"></span>Since there's no useful way to propagate exceptions triggered in handlers, they're sent to the 'websockets. server' logger instead. Debugging is much easier if you configure logging to print them:

```
import logging
logger = logging.getLogger('websockets.server')
logger.setLevel(logging.ERROR)
logger.addHandler(logging.StreamHandler())
```
<span id="page-26-4"></span>websockets.server.**unix\_serve**(*ws\_handler*, *path*, *\**, *create\_protocol=None*, *ping\_interval=20*, *ping\_timeout=20*, *close\_timeout=10*, *max\_size=2 \*\* 20*, *max\_queue=2 \*\* 5*, *read\_limit=2 \*\* 16*, *write\_limit=2 \*\* 16*, *loop=None*, *compression='deflate'*, *origins=None*, *extensions=None*, *subprotocols=None*, *extra\_headers=None*, *process\_request=None*, *select\_subprotocol=None*, *\*\*kwds*)

Similar to  $\text{server}()$ , but for listening on Unix sockets.

This function calls the event loop's create unix server() method.

It is only available on Unix.

It's useful for deploying a server behind a reverse proxy such as nginx.

```
class websockets.server.WebSocketServer(loop)
```
Wrapper for [Server](https://docs.python.org/3/library/asyncio-eventloop.html#asyncio.Server) that closes connections on exit.

This class provides the return type of  $s$ erve().

It mimics the interface of AbstractServer, namely its close() and wait\_closed() methods, to close WebSocket connections properly on exit, in addition to closing the underlying  $Server$ .

Instances of this class store a reference to the [Server](https://docs.python.org/3/library/asyncio-eventloop.html#asyncio.Server) object returned by create\_server() rather than inherit from [Server](https://docs.python.org/3/library/asyncio-eventloop.html#asyncio.Server) in part because create\_server() doesn't support passing a custom [Server](https://docs.python.org/3/library/asyncio-eventloop.html#asyncio.Server) class.

#### <span id="page-26-2"></span>**close**()

Close the server and terminate connections with close code 1001.

This method is idempotent.

#### <span id="page-26-3"></span>**wait\_closed**()

Wait until the server is closed and all connections are terminated.

When  $wait\_closed$  () returns, all TCP connections are closed and there are no pending tasks left.

#### <span id="page-26-5"></span>**sockets**

List of socket objects the server is listening to.

None if the server is closed.

```
class websockets.server.WebSocketServerProtocol(ws_handler, ws_server, *,
                                                       host=None, port=None, secure=None,
                                                       ping_interval=20, ping_timeout=20,
                                                       close_timeout=10, max_size=2
                                                        ** 20, max_queue=2 ** 5,
                                                       read_limit=2 ** 16, write_limit=2
                                                        ** 16, loop=None, origins=None,
                                                       extensions=None, subproto-
                                                       cols=None, extra_headers=None,
                                                       process_request=None, se-
                                                       lect_subprotocol=None)
    Complete WebSocket server implementation as an asyncio. Protocol.
```
This class inherits most of its methods from [WebSocketCommonProtocol](#page-29-0).

<span id="page-27-3"></span>For the sake of simplicity, it doesn't rely on a full HTTP implementation. Its support for HTTP responses is very limited.

<span id="page-27-2"></span>**handshake**(*origins=None*, *available\_extensions=None*, *available\_subprotocols=None*, *extra\_headers=None*)

Perform the server side of the opening handshake.

If provided, origins is a list of acceptable HTTP Origin values. Include None if the lack of an origin is acceptable.

If provided, available extensions is a list of supported extensions in the order in which they should be used.

If provided, available\_subprotocols is a list of supported subprotocols in order of decreasing preference.

If provided, extra\_headers sets additional HTTP response headers. It can be a [Headers](#page-36-0) instance, a [Mapping](https://docs.python.org/3/library/collections.abc.html#collections.abc.Mapping), an iterable of (name, value) pairs, or a callable taking the request path and headers in arguments and returning one of the above.

Raise [InvalidHandshake](#page-32-1) if the handshake fails.

Return the path of the URI of the request.

#### <span id="page-27-0"></span>**process\_request**(*path*, *request\_headers*)

Intercept the HTTP request and return an HTTP response if needed.

request\_headers is a [Headers](#page-36-0) instance.

If this coroutine returns None, the WebSocket handshake continues. If it returns a status code, headers and a response body, that HTTP response is sent and the connection is closed.

The HTTP status must be a [HTTPStatus](https://docs.python.org/3/library/http.html#http.HTTPStatus). ([HTTPStatus](https://docs.python.org/3/library/http.html#http.HTTPStatus) was added in Python 3.5. Use a compatible object on earlier versions. Look at SWITCHING\_PROTOCOLS in websockets.compatibility for an example.)

HTTP headers must be a  $Headers$  instance, a [Mapping](https://docs.python.org/3/library/collections.abc.html#collections.abc.Mapping), or an iterable of (name, value) pairs.

The HTTP response body must be [bytes](https://docs.python.org/3/library/stdtypes.html#bytes). It may be empty.

This method may be overridden to check the request headers and set a different status, for example to authenticate the request and return HTTPStatus.UNAUTHORIZED or HTTPStatus.FORBIDDEN.

It is declared as a coroutine because such authentication checks are likely to require network requests.

This coroutine may be overridden by passing a process\_request argument to the [WebSocketServerProtocol](#page-26-0) constructor or the serve () function.

#### <span id="page-27-1"></span>**static select\_subprotocol**(*client\_subprotocols*, *server\_subprotocols*)

Pick a subprotocol among those offered by the client.

If several subprotocols are supported by the client and the server, the default implementation selects the preferred subprotocols by giving equal value to the priorities of the client and the server.

If no subprotocols are supported by the client and the server, it proceeds without a subprotocol.

This is unlikely to be the most useful implementation in practice, as many servers providing a subprotocol will require that the client uses that subprotocol. Such rules can be implemented in a subclass.

This method may be overridden by passing a select\_subprotocol argument to the [WebSocketServerProtocol](#page-26-0) constructor or the serve () function.

#### <span id="page-28-4"></span><span id="page-28-1"></span>**Client**

The [websockets.client](#page-28-1) module defines a simple WebSocket client API.

<span id="page-28-0"></span>websockets.client.**connect**(*uri*, *\**, *create\_protocol=None*, *ping\_interval=20*, *ping\_timeout=20*, *close\_timeout=10*, *max\_size=2 \*\* 20*, *max\_queue=2 \*\* 5*, *read\_limit=2 \*\* 16*, *write\_limit=2 \*\* 16*, *loop=None*, *compression='deflate'*, *origin=None*, *extensions=None*, *subprotocols=None*, *extra\_headers=None*, *\*\*kwds*)

Connect to the WebSocket server at the given uri.

connect () returns an awaitable. Awaiting it yields an instance of [WebSocketClientProtocol](#page-28-2) which can then be used to send and receive messages.

On Python 3.5.1, connect () can be used as a asynchronous context manager. In that case, the connection is closed when exiting the context.

 $connect()$  is a wrapper around the event loop's create connection() method. Unknown keyword arguments are passed to create\_connection().

For example, you can set the ssl keyword argument to a [SSLContext](https://docs.python.org/3/library/ssl.html#ssl.SSLContext) to enforce some TLS settings. When connecting to a wss:// URI, if this argument isn't provided explicitly, it's set to True, which means Python's default [SSLContext](https://docs.python.org/3/library/ssl.html#ssl.SSLContext) is used.

The behavior of the ping\_interval, ping\_timeout, close\_timeout, max\_size, max\_queue, read\_limit, and write\_limit optional arguments is described in the documentation of [WebSocketCommonProtocol](#page-29-0).

The create\_protocol parameter allows customizing the asyncio protocol that manages the connection. It should be a callable or class accepting the same arguments as  $WebSocketClientProtocol$  and returning a [WebSocketClientProtocol](#page-28-2) instance. It defaults to [WebSocketClientProtocol](#page-28-2).

 $connect()$  also accepts the following optional arguments:

- compression is a shortcut to configure compression extensions; by default it enables the "permessagedeflate" extension; set it to None to disable compression
- origin sets the Origin HTTP header
- extensions is a list of supported extensions in order of decreasing preference
- subprotocols is a list of supported subprotocols in order of decreasing preference
- extra headers sets additional HTTP request headers it can be a  $Headers$  instance, a [Mapping](https://docs.python.org/3/library/collections.abc.html#collections.abc.Mapping), or an iterable of (name, value) pairs

connect () raises InvalidURI if uri is invalid and InvalidHandshake if the opening handshake fails.

<span id="page-28-2"></span>**class** websockets.client.**WebSocketClientProtocol**(*\**, *host=None*, *port=None*, *secure=None*, *ping\_interval=20*, *ping\_timeout=20*, *close\_timeout=10*, *max\_size=2 \*\* 20*, *max\_queue=2 \*\* 5*, *read\_limit=2 \*\* 16*, *write\_limit=2 \*\* 16*, *loop=None*, *origin=None*, *extensions=None*, *subprotocols=None*, *extra\_headers=None*)

Complete WebSocket client implementation as an asyncio. Protocol.

<span id="page-28-3"></span>This class inherits most of its methods from [WebSocketCommonProtocol](#page-29-0).

**handshake**(*wsuri*, *origin=None*, *available\_extensions=None*, *available\_subprotocols=None*, *extra\_headers=None*)

Perform the client side of the opening handshake.

<span id="page-29-2"></span>If provided, origin sets the Origin HTTP header.

If provided, available\_extensions is a list of supported extensions in the order in which they should be used.

If provided, available\_subprotocols is a list of supported subprotocols in order of decreasing preference.

If provided, extra\_headers sets additional HTTP request headers. It must be a [Headers](#page-36-0) instance, a [Mapping](https://docs.python.org/3/library/collections.abc.html#collections.abc.Mapping), or an iterable of (name, value) pairs.

Raise [InvalidHandshake](#page-32-1) if the handshake fails.

#### <span id="page-29-1"></span>**Shared**

The [websockets.protocol](#page-29-1) module handles WebSocket control and data frames as specified in [sections 4 to 8 of](http://tools.ietf.org/html/rfc6455#section-4) [RFC 6455.](http://tools.ietf.org/html/rfc6455#section-4)

```
class websockets.protocol.WebSocketCommonProtocol(*, host=None, port=None, se-
                                                          cure=None, ping_interval=20,
                                                          ping_timeout=20,
                                                          close_timeout=10, max_size=2
                                                          ** 20, max_queue=2 ** 5,
                                                          read_limit=2 ** 16, write_limit=2
                                                          ** 16, loop=None)
```
This class implements common parts of the WebSocket protocol.

It assumes that the WebSocket connection is established. The handshake is managed in subclasses such as [WebSocketServerProtocol](#page-26-0) and [WebSocketClientProtocol](#page-28-2).

It runs a task that stores incoming data frames in a queue and deals with control frames automatically. It sends outgoing data frames and performs the closing handshake.

On Python 3.6, [WebSocketCommonProtocol](#page-29-0) instances support asynchronous iteration:

```
async for message in websocket:
    await process(message)
```
The iterator yields incoming messages. It exits normally when the connection is closed with the close code 1000 (OK) or 1001 (going away). It raises a [ConnectionClosed](#page-32-0) exception when the connection is closed with any other status code.

The host, port and secure parameters are simply stored as attributes for handlers that need them.

Once the connection is open, a [Ping frame](https://tools.ietf.org/html/rfc6455#section-5.5.2) is sent every ping\_interval seconds. This serves as a keepalive. It helps keeping the connection open, especially in the presence of proxies with short timeouts. Set ping\_interval to None to disable this behavior.

If the corresponding [Pong frame](https://tools.ietf.org/html/rfc6455#section-5.5.3) isn't received within ping\_timeout seconds, the connection is considered unusable and is closed with status code 1011. This ensures that the remote endpoint remains responsive. Set ping\_timeout to None to disable this behavior.

The close timeout parameter defines a maximum wait time in seconds for completing the closing handshake and terminating the TCP connection.  $close()$  completes in at most  $4 * close_timeout$  on the server side and  $5 *$  close timeout on the client side.

close timeout needs to be a parameter of the protocol because websockets usually calls  $close($ ) implicitly:

• on the server side, when the connection handler terminates,

<span id="page-30-3"></span>• on the client side, when exiting the context manager for the connection.

To apply a timeout to any other API, wrap it in  $wait\_for()$ .

The max\_size parameter enforces the maximum size for incoming messages in bytes. The default value is 1MB. None disables the limit. If a message larger than the maximum size is received,  $recv()$  will raise [ConnectionClosed](#page-32-0) and the connection will be closed with status code 1009.

The max\_queue parameter sets the maximum length of the queue that holds incoming messages. The default value is 32. 0 disables the limit. Messages are added to an in-memory queue when they're received; then  $r$ ecv() pops from that queue. In order to prevent excessive memory consumption when messages are received faster than they can be processed, the queue must be bounded. If the queue fills up, the protocol stops processing incoming data until  $recv()$  is called. In this situation, various receive buffers (at least in asyncio and in the OS) will fill up, then the TCP receive window will shrink, slowing down transmission to avoid packet loss.

Since Python can use up to 4 bytes of memory to represent a single character, each websocket connection may use up to  $4 \times \text{max\_size} \times \text{max\_queue}$  by the set of memory to store incoming messages. By default, this is 128MB. You may want to lower the limits, depending on your application's requirements.

The read\_limit argument sets the high-water limit of the buffer for incoming bytes. The low-water limit is half the high-water limit. The default value is 64kB, half of asyncio's default (based on the current implementation of [StreamReader](https://docs.python.org/3/library/asyncio-stream.html#asyncio.StreamReader)).

The write\_limit argument sets the high-water limit of the buffer for outgoing bytes. The low-water limit is a quarter of the high-water limit. The default value is 64kB, equal to asyncio's default (based on the current implementation of FlowControlMixin).

As soon as the HTTP request and response in the opening handshake are processed:

- the request path is available in the path attribute;
- the request and response HTTP headers are available in the request\_headers and response\_headers attributes, which are [Headers](#page-36-0) instances.

These attributes must be treated as immutable.

If a subprotocol was negotiated, it's available in the subprotocol attribute.

Once the connection is closed, the status code is available in the close\_code attribute and the reason in close\_reason.

#### <span id="page-30-2"></span>**close**(*code=1000*, *reason="*)

This coroutine performs the closing handshake.

It waits for the other end to complete the handshake and for the TCP connection to terminate. As a consequence, there's no need to await [wait\\_closed\(\)](#page-30-1); [close\(\)](#page-30-2) already does it.

 $close()$  is idempotent: it doesn't do anything once the connection is closed.

It's safe to wrap this coroutine in [ensure\\_future\(\)](https://docs.python.org/3/library/asyncio-future.html#asyncio.ensure_future) since errors during connection termination aren't particularly useful.

code must be an [int](https://docs.python.org/3/library/functions.html#int) and reason a [str](https://docs.python.org/3/library/stdtypes.html#str).

#### <span id="page-30-1"></span>**wait\_closed**(*code=1000*, *reason="*)

Wait until the connection is closed.

This is identical to *[closed](#page-31-3)*, except it can be awaited.

This can make it easier to handle connection termination, regardless of its cause, in tasks that interact with the WebSocket connection.

<span id="page-30-0"></span>**recv**()

This coroutine receives the next message.

<span id="page-31-5"></span>It returns a  $str$  for a text frame and  $bytes$  for a binary frame.

When the end of the message stream is reached,  $recv()$  raises [ConnectionClosed](#page-32-0). This can happen after a normal connection closure, a protocol error or a network failure.

Changed in version 3.0:  $recv()$  used to return None instead. Refer to the changelog for details.

Canceling  $recv()$  is safe. There's no risk of losing the next message. The next invocation of  $recv()$ will return it. This makes it possible to enforce a timeout by wrapping  $\text{recv}(i)$  in [wait\\_for\(\)](https://docs.python.org/3/library/asyncio-task.html#asyncio.wait_for).

Changed in version 7.0: Calling  $recv()$  concurrently raises [RuntimeError](https://docs.python.org/3/library/exceptions.html#RuntimeError).

#### <span id="page-31-0"></span>**send**(*data*)

This coroutine sends a message.

It sends  $str$  as a text frame and [bytes](https://docs.python.org/3/library/stdtypes.html#bytes) as a binary frame.

It also accepts an iterable of [str](https://docs.python.org/3/library/stdtypes.html#str) or [bytes](https://docs.python.org/3/library/stdtypes.html#bytes). Each item is treated as a message fragment and sent in its own frame. All items must be of the same type, or else  $send()$  will raise a  $TypeError$  and the connection will be closed.

It raises a [TypeError](https://docs.python.org/3/library/exceptions.html#TypeError) for other inputs.

#### <span id="page-31-1"></span>**ping**(*data=None*)

This coroutine sends a ping.

It returns a [Future](https://docs.python.org/3/library/asyncio-future.html#asyncio.Future) which will be completed when the corresponding pong is received and which you may ignore if you don't want to wait.

A ping may serve as a keepalive or as a check that the remote endpoint received all messages up to this point:

pong\_waiter = **await** ws.ping() **await** pong\_waiter # only if you want to wait for the pong

By default, the ping contains four random bytes. The content may be overridden with the optional data argument which must be of type  $str$  (which will be encoded to UTF-8) or [bytes](https://docs.python.org/3/library/stdtypes.html#bytes).

#### <span id="page-31-2"></span>**pong**(*data=b"*)

This coroutine sends a pong.

An unsolicited pong may serve as a unidirectional heartbeat.

The content may be overridden with the optional data argument which must be of type  $str$  (which will be encoded to UTF-8) or [bytes](https://docs.python.org/3/library/stdtypes.html#bytes).

#### **local\_address**

Local address of the connection.

This is a (host, port) tuple or None if the connection hasn't been established yet.

#### **remote\_address**

Remote address of the connection.

This is a (host, port) tuple or None if the connection hasn't been established yet.

#### <span id="page-31-4"></span>**open**

This property is True when the connection is usable.

It may be used to detect disconnections but this is discouraged per the [EAFP](https://docs.python.org/3/glossary.html#term-eafp) principle. When open is False, using the connection raises a *[ConnectionClosed](#page-32-0)* exception.

#### <span id="page-31-3"></span>**closed**

This property is True once the connection is closed.

<span id="page-32-9"></span>Be aware that both *[open](#page-31-4)* and :attr'closed' are False during the opening and closing sequences.

#### <span id="page-32-8"></span>**Exceptions**

- **exception** websockets.exceptions.**AbortHandshake**(*status*, *headers*, *body=b"*) Exception raised to abort a handshake and return a HTTP response.
- **exception** websockets.exceptions.**CancelHandshake** Exception raised to cancel a handshake when the connection is closed.
- <span id="page-32-0"></span>**exception** websockets.exceptions.**ConnectionClosed**(*code*, *reason*) Exception raised when trying to read or write on a closed connection.

Provides the connection close code and reason in its code and reason attributes respectively.

- **exception** websockets.exceptions.**DuplicateParameter**(*name*) Exception raised when a parameter name is repeated in an extension header.
- <span id="page-32-1"></span>**exception** websockets.exceptions.**InvalidHandshake** Exception raised when a handshake request or response is invalid.
- **exception** websockets.exceptions.**InvalidHeader**(*name*, *value=None*) Exception raised when a HTTP header doesn't have a valid format or value.
- <span id="page-32-5"></span>**exception** websockets.exceptions.**InvalidHeaderFormat**(*name*, *error*, *string*, *pos*) Exception raised when a Sec-WebSocket-\* HTTP header cannot be parsed.
- **exception** websockets.exceptions.**InvalidHeaderValue**(*name*, *value=None*) Exception raised when a Sec-WebSocket-\* HTTP header has a wrong value.
- **exception** websockets.exceptions.**InvalidMessage** Exception raised when the HTTP message in a handshake request is malformed.
- **exception** websockets.exceptions.**InvalidOrigin**(*origin*) Exception raised when the Origin header in a request isn't allowed.
- **exception** websockets.exceptions.**InvalidParameterName**(*name*) Exception raised when a parameter name in an extension header is invalid.
- **exception** websockets.exceptions.**InvalidParameterValue**(*name*, *value*) Exception raised when a parameter value in an extension header is invalid.
- <span id="page-32-6"></span>**exception** websockets.exceptions.**InvalidState** Exception raised when an operation is forbidden in the current state.
- <span id="page-32-7"></span>**exception** websockets.exceptions.**InvalidStatusCode**(*status\_code*) Exception raised when a handshake response status code is invalid.

Provides the integer status code in its status\_code attribute.

- **exception** websockets.exceptions.**InvalidUpgrade**(*name*, *value=None*) Exception raised when a Upgrade or Connection header isn't correct.
- <span id="page-32-4"></span>**exception** websockets.exceptions.**InvalidURI** Exception raised when an URI isn't a valid websocket URI.
- **exception** websockets.exceptions.**NegotiationError** Exception raised when negotiating an extension fails.
- <span id="page-32-3"></span><span id="page-32-2"></span>**exception** websockets.exceptions.**PayloadTooBig** Exception raised when a frame's payload exceeds the maximum size.

<span id="page-33-5"></span>**exception** websockets.exceptions.**WebSocketProtocolError** Internal exception raised when the remote side breaks the protocol.

## **3.1.3 Low-level**

#### <span id="page-33-0"></span>**Opening handshake**

The [websockets.handshake](#page-33-0) module deals with the WebSocket opening handshake according to [section 4 of](http://tools.ietf.org/html/rfc6455#section-4) [RFC 6455.](http://tools.ietf.org/html/rfc6455#section-4)

Functions defined in this module manipulate HTTP headers. The headers argument must implement get and \_\_setitem\_and get  $-$  a small subset of the [MutableMapping](https://docs.python.org/3/library/collections.abc.html#collections.abc.MutableMapping) abstract base class.

Headers names and values are  $str$  objects containing only ASCII characters.

Some checks cannot be performed because they depend too much on the context; instead, they're documented below.

To accept a connection, a server must:

- Read the request, check that the method is GET, and check the headers with  $check$  request(),
- Send a 101 response to the client with the headers created by  $build\_response()$  if the request is valid; otherwise, send an appropriate HTTP error code.

To open a connection, a client must:

- Send a GET request to the server with the headers created by  $build\_request()$ ,
- Read the response, check that the status code is 101, and check the headers with check response().

<span id="page-33-3"></span>websockets.handshake.**build\_request**(*headers*)

Build a handshake request to send to the server.

Return the key which must be passed to check response().

<span id="page-33-1"></span>websockets.handshake.**check\_request**(*headers*)

Check a handshake request received from the client.

If the handshake is valid, this function returns the key which must be passed to [build\\_response\(\)](#page-33-2).

Otherwise it raises an [InvalidHandshake](#page-32-1) exception and the server must return an error like 400 Bad Request.

This function doesn't verify that the request is an HTTP/1.1 or higher GET request and doesn't perform Host and Origin checks. These controls are usually performed earlier in the HTTP request handling code. They're the responsibility of the caller.

<span id="page-33-2"></span>websockets.handshake.**build\_response**(*headers*, *key*) Build a handshake response to send to the client.

key comes from [check\\_request\(\)](#page-33-1).

## <span id="page-33-4"></span>websockets.handshake.**check\_response**(*headers*, *key*)

Check a handshake response received from the server.

key comes from [build\\_request\(\)](#page-33-3).

If the handshake is valid, this function returns None.

Otherwise it raises an [InvalidHandshake](#page-32-1) exception.

This function doesn't verify that the response is an HTTP/1.1 or higher response with a 101 status code. These controls are the responsibility of the caller.

#### <span id="page-34-4"></span><span id="page-34-0"></span>**Data transfer**

The websockets. framing module implements data framing as specified in [section 5 of RFC 6455.](http://tools.ietf.org/html/rfc6455#section-5)

It deals with a single frame at a time. Anything that depends on the sequence of frames is implemented in [websockets.protocol](#page-29-1).

#### <span id="page-34-3"></span>**class** websockets.framing.**Frame**

WebSocket frame.

- fin is the FIN bit
- rsv1 is the RSV1 bit
- rsv2 is the RSV2 bit
- rsv3 is the RSV3 bit
- opcode is the opcode
- data is the payload data

Only these fields are needed by higher level code. The MASK bit, payload length and masking-key are handled on the fly by [read\(\)](#page-34-1) and  $write()$ .

#### **check**()

Check that this frame contains acceptable values.

Raise [WebSocketProtocolError](#page-32-2) if this frame contains incorrect values.

<span id="page-34-1"></span>**classmethod read**(*reader*, *\**, *mask*, *max\_size=None*, *extensions=None*)

Read a WebSocket frame and return a [Frame](#page-34-3) object.

reader is a coroutine taking an integer argument and reading exactly this number of bytes, unless the end of file is reached.

mask is a [bool](https://docs.python.org/3/library/functions.html#bool) telling whether the frame should be masked i.e. whether the read happens on the server side.

If  $max$ <sub>size</sub> is set and the payload exceeds this size in bytes,  $PayloadTooBig$  is raised.

If extensions is provided, it's a list of classes with an decode() method that transform the frame and return a new frame. They are applied in reverse order.

This function validates the frame before returning it and raises  $WebSocketProtocolError$  if it contains incorrect values.

#### <span id="page-34-2"></span>**write**(*writer*, *\**, *mask*, *extensions=None*)

Write a WebSocket frame.

frame is the [Frame](#page-34-3) object to write.

writer is a function accepting bytes.

mask is a [bool](https://docs.python.org/3/library/functions.html#bool) telling whether the frame should be masked i.e. whether the write happens on the client side.

If extensions is provided, it's a list of classes with an encode() method that transform the frame and return a new frame. They are applied in order.

This function validates the frame before sending it and raises [WebSocketProtocolError](#page-32-2) if it contains incorrect values.

```
websockets.framing.encode_data(data)
```
Helper that converts [str](https://docs.python.org/3/library/stdtypes.html#str) or [bytes](https://docs.python.org/3/library/stdtypes.html#bytes) to bytes.

<span id="page-35-5"></span>[str](https://docs.python.org/3/library/stdtypes.html#str) are encoded with UTF-8.

<span id="page-35-0"></span>websockets.framing.**parse\_close**(*data*)

Parse the data in a close frame.

Return (code, reason) when code is an [int](https://docs.python.org/3/library/functions.html#int) and reason a [str](https://docs.python.org/3/library/stdtypes.html#str).

Raise [WebSocketProtocolError](#page-32-2) or [UnicodeDecodeError](https://docs.python.org/3/library/exceptions.html#UnicodeDecodeError) if the data is invalid.

websockets.framing.**serialize\_close**(*code*, *reason*)

Serialize the data for a close frame.

This is the reverse of  $parse\_close($ .

#### <span id="page-35-1"></span>**URI parser**

The [websockets.uri](#page-35-1) module implements parsing of WebSocket URIs according to [section 3 of RFC 6455.](http://tools.ietf.org/html/rfc6455#section-3)

#### <span id="page-35-4"></span>websockets.uri.**parse\_uri**(*uri*)

This function parses and validates a WebSocket URI.

If the URI is valid, it returns a [WebSocketURI](#page-35-2).

Otherwise it raises an [InvalidURI](#page-32-4) exception.

#### <span id="page-35-2"></span>**class** websockets.uri.**WebSocketURI**

WebSocket URI.

- secure is the secure flag
- host is the lower-case host
- port if the integer port, it's always provided even if it's the default
- resource\_name is the resource name, that is, the path and optional query
- user\_info is an (username, password) tuple when the URI contains [User Information,](https://tools.ietf.org/html/rfc3986#section-3.2.1) else None.

#### **host**

Alias for field number 1

#### **port**

Alias for field number 2

#### **resource\_name**

Alias for field number 3

#### **secure**

Alias for field number 0

#### **user\_info**

Alias for field number 4

#### <span id="page-35-3"></span>**Utilities**

The [websockets.headers](#page-35-3) module provides parsers and serializers for HTTP headers used in WebSocket handshake messages.

Its functions cannot be imported from websockets. They must be imported from [websockets.headers](#page-35-3).

<span id="page-36-4"></span>websockets.headers.**parse\_connection**(*string*) Parse a Connection header.

Return a list of connection options.

Raise [InvalidHeaderFormat](#page-32-5) on invalid inputs.

websockets.headers.**parse\_upgrade**(*string*) Parse an Upgrade header.

Return a list of connection options.

Raise [InvalidHeaderFormat](#page-32-5) on invalid inputs.

<span id="page-36-1"></span>websockets.headers.**parse\_extension\_list**(*string*) Parse a Sec-WebSocket-Extensions header.

Return a value with the following format:

```
\lceil(
          'extension name',
          \lceil('parameter name', 'parameter value'),
               ....
          ]
     ),
     ...
]
```
Parameter values are None when no value is provided.

Raise [InvalidHeaderFormat](#page-32-5) on invalid inputs.

```
websockets.headers.build_extension_list(extensions)
    Unparse a Sec-WebSocket-Extensions header.
```
This is the reverse of [parse\\_extension\\_list\(\)](#page-36-1).

```
websockets.headers.parse_subprotocol_list(string)
    Parse a Sec-WebSocket-Protocol header.
```
Raise [InvalidHeaderFormat](#page-32-5) on invalid inputs.

```
websockets.headers.build_subprotocol_list(protocols)
    Unparse a Sec-WebSocket-Protocol header.
```
This is the reverse of [parse\\_subprotocol\\_list\(\)](#page-36-2).

<span id="page-36-3"></span>The [websockets.http](#page-36-3) module provides basic HTTP parsing and serialization. It is merely adequate for Web-Socket handshake messages.

Its functions cannot be imported from websockets. They must be imported from [websockets.http](#page-36-3).

<span id="page-36-0"></span>**class** websockets.http.**Headers**(*\*args*, *\*\*kwargs*) Data structure for working with HTTP headers efficiently.

A [list](https://docs.python.org/3/library/stdtypes.html#list) of (name, values) is inefficient for lookups.

A [dict](https://docs.python.org/3/library/stdtypes.html#dict) doesn't suffice because header names are case-insensitive and multiple occurrences of headers with the same name are possible.

[Headers](#page-36-0) stores HTTP headers in a hybrid data structure to provide efficient insertions and lookups while preserving the original data.

<span id="page-37-3"></span>In order to account for multiple values with minimal hassle, [Headers](#page-36-0) follows this logic:

- When getting a header with **headers[name]**:
	- if there's no value, [KeyError](https://docs.python.org/3/library/exceptions.html#KeyError) is raised;
	- if there's exactly one value, it's returned;
	- $-$  if there's more than one value, [MultipleValuesError](#page-37-0) is raised.
- When setting a header with headers  $[name] = value$ , the value is appended to the list of values for that header.
- When deleting a header with del headers[name], all values for that header are removed (this is slow).

Other methods for manipulating headers are consistent with this logic.

As long as no header occurs multiple times, [Headers](#page-36-0) behaves like [dict](https://docs.python.org/3/library/stdtypes.html#dict), except keys are lower-cased to provide case-insensitivity.

 $qet\_all()$  returns a list of all values for a header and  $raw\_items()$  returns an iterator of (name, values) pairs, similar to http.client.HTTPMessage().

#### **clear**()

Remove all headers.

#### <span id="page-37-1"></span>**get\_all**(*key*)

Return the (possibly empty) list of all values for a header.

#### <span id="page-37-2"></span>**raw\_items**()

Return an iterator of (header name, header value).

#### <span id="page-37-0"></span>**exception** websockets.http.**MultipleValuesError**

Exception raised when [Headers](#page-36-0) has more than one value for a key.

#### websockets.http.**read\_request**(*stream*)

Read an HTTP/1.1 GET request from stream.

stream is an [StreamReader](https://docs.python.org/3/library/asyncio-stream.html#asyncio.StreamReader).

Return (path, headers) where path is a [str](https://docs.python.org/3/library/stdtypes.html#str) and headers is a [Headers](#page-36-0) instance.

path isn't URL-decoded or validated in any way.

Non-ASCII characters are represented with surrogate escapes.

Raise an exception if the request isn't well formatted.

Don't attempt to read the request body because WebSocket handshake requests don't have one. If the request contains a body, it may be read from stream after this coroutine returns.

#### websockets.http.**read\_response**(*stream*)

Read an HTTP/1.1 response from stream.

stream is an [StreamReader](https://docs.python.org/3/library/asyncio-stream.html#asyncio.StreamReader).

Return (status\_code, headers) where status\_code is a [int](https://docs.python.org/3/library/functions.html#int) and headers is a [Headers](#page-36-0) instance.

Non-ASCII characters are represented with surrogate escapes.

Raise an exception if the response isn't well formatted.

Don't attempt to read the response body, because WebSocket handshake responses don't have one. If the response contains a body, it may be read from  $str$ eam after this coroutine returns.

# CHAPTER 4

# **Discussions**

<span id="page-38-2"></span><span id="page-38-0"></span>Get a deeper understanding of how websockets is built and why.

# <span id="page-38-1"></span>**4.1 Design**

This document describes the design of websockets. It assumes familiarity with the specification of the WebSocket protocol in [RFC 6455](https://tools.ietf.org/html/rfc6455.html).

It's primarily intended at maintainers. It may also be useful for users who wish to understand what happens under the hood.

# **4.1.1 Lifecycle**

#### **State**

WebSocket connections go through a trivial state machine:

- CONNECTING: initial state,
- OPEN: when the opening handshake is complete,
- CLOSING: when the closing handshake is started,
- CLOSED: when the TCP connection is closed.

Transitions happen in the following places:

- CONNECTING -> OPEN: in connection\_open() which runs when the *[opening handshake](#page-39-0)* completes and the WebSocket connection is established — not to be confused with connection\_made() which runs when the TCP connection is established;
- OPEN -> CLOSING: in write\_frame() immediately before sending a close frame; since receiving a close frame triggers sending a close frame, this does the right thing regardless of which side started the *[closing](#page-41-0) [handshake](#page-41-0)*; also in fail\_connection() which duplicates a few lines of code from *write\_close\_frame()* and *write\_frame()*;

 $\bullet$   $\star$  -> CLOSED: in connection lost() which is always called exactly once when the TCP connection is closed.

#### **Coroutines**

The following diagram shows which coroutines are running at each stage of the connection lifecycle on the client side. The lifecycle is identical on the server side, except inversion of control makes the equivalent of  $connect()$  implicit.

Coroutines shown in green are called by the application. Multiple coroutines may interact with the WebSocket connection concurrently.

Coroutines shown in gray manage the connection. When the opening handshake succeeds, connection\_open() starts two tasks:

- transfer\_data\_task runs transfer\_data() which handles incoming data and lets [recv\(\)](#page-30-0) consume it. It may be canceled to terminate the connection. It never exits with an exception other than [CancelledError](https://docs.python.org/3/library/asyncio-exceptions.html#asyncio.CancelledError). See *[data transfer](#page-40-0)* below.
- keepalive\_ping\_task runs keepalive\_ping() which sends Ping frames at regular intervals and ensures that corresponding Pong frames are received. It is canceled when the connection terminates. It never exits with an exception other than [CancelledError](https://docs.python.org/3/library/asyncio-exceptions.html#asyncio.CancelledError).
- close\_connection\_task runs close\_connection() which waits for the data transfer to terminate, then takes care of closing the TCP connection. It must not be canceled. It never exits with an exception. See *[connection termination](#page-42-0)* below.

Besides, fail\_connection() starts the same close\_connection\_task when the opening handshake fails, in order to close the TCP connection.

Splitting the responsibilities between two tasks makes it easier to guarantee that websockets can terminate connections:

- within a fixed timeout,
- without leaking pending tasks,
- without leaking open TCP connections,

regardless of whether the connection terminates normally or abnormally.

transfer data task completes when no more data will be received on the connection. Under normal circumstances, it exits after exchanging close frames.

close\_connection\_task completes when the TCP connection is closed.

# <span id="page-39-0"></span>**4.1.2 Opening handshake**

websockets performs the opening handshake when establishing a WebSocket connection. On the client side,  $connect()$  executes it before returning the protocol to the caller. On the server side, it's executed before passing the protocol to the ws\_handler coroutine handling the connection.

While the opening handshake is asymmetrical — the client sends an HTTP Upgrade request and the server replies with an HTTP Switching Protocols response — websockets aims at keeping the implementation of both sides consistent with one another.

On the client side, handshake ():

- builds a HTTP request based on the uri and parameters passed to  $connect()$ ;
- writes the HTTP request to the network;
- reads a HTTP response from the network;
- checks the HTTP response, validates extensions and subprotocol, and configures the protocol accordingly;
- moves to the OPEN state.

On the server side, handshake ():

- reads a HTTP request from the network;
- calls  $process\_request$  () which may abort the WebSocket handshake and return a HTTP response instead; this hook only makes sense on the server side;
- checks the HTTP request, negotiates extensions and subprotocol, and configures the protocol accordingly;
- builds a HTTP response based on the above and parameters passed to  $s$  external in the base of  $(i;$
- writes the HTTP response to the network;
- moves to the OPEN state:
- returns the path part of the uri.

The most significant asymmetry between the two sides of the opening handshake lies in the negotiation of extensions and, to a lesser extent, of the subprotocol. The server knows everything about both sides and decides what the parameters should be for the connection. The client merely applies them.

If anything goes wrong during the opening handshake, websockets *[fails the connection](#page-42-1)*.

# <span id="page-40-0"></span>**4.1.3 Data transfer**

#### **Symmetry**

Once the opening handshake has completed, the WebSocket protocol enters the data transfer phase. This part is almost symmetrical. There are only two differences between a server and a client:

- [client-to-server masking:](https://tools.ietf.org/html/rfc6455#section-5.3) the client masks outgoing frames; the server unmasks incoming frames;
- [closing the TCP connection:](https://tools.ietf.org/html/rfc6455#section-5.5.1) the server closes the connection immediately; the client waits for the server to do it.

These differences are so minor that all the logic for [data framing,](https://tools.ietf.org/html/rfc6455#section-5) for [sending and receiving data](https://tools.ietf.org/html/rfc6455#section-6) and for [closing the](https://tools.ietf.org/html/rfc6455#section-7) [connection](https://tools.ietf.org/html/rfc6455#section-7) is implemented in the same class, [WebSocketCommonProtocol](#page-29-0).

The is\_client attribute tells which side a protocol instance is managing. This attribute is defined on the [WebSocketServerProtocol](#page-26-0) and [WebSocketClientProtocol](#page-28-2) classes.

### **Data flow**

The following diagram shows how data flows between an application built on top of websockets and a remote endpoint. It applies regardless of which side is the server or the client. Public methods are shown in green, private methods in yellow, and buffers in orange. Methods related to connection termination are omitted; connection termination is discussed in another section below.

#### **Receiving data**

The left side of the diagram shows how websockets receives data.

Incoming data is written to a [StreamReader](https://docs.python.org/3/library/asyncio-stream.html#asyncio.StreamReader) in order to implement flow control and provide backpressure on the TCP connection.

transfer\_data\_task, which is started when the WebSocket connection is established, processes this data.

When it receives data frames, it reassembles fragments and puts the resulting messages in the messages queue.

When it encounters a control frame:

- if it's a close frame, it starts the closing handshake;
- if it's a ping frame, it answers with a pong frame;
- if it's a pong frame, it acknowledges the corresponding ping (unless it's an unsolicited pong).

Running this process in a task guarantees that control frames are processed promptly. Without such a task, websockets would depend on the application to drive the connection by having exactly one coroutine awaiting  $r\in\mathcal{C}$  at any time. While this happens naturally in many use cases, it cannot be relied upon.

Then  $recv()$  fetches the next message from the messages queue, with some complexity added for handling termination correctly.

#### **Sending data**

The right side of the diagram shows how websockets sends data.

send () writes a single data frame containing the message. Fragmentation isn't supported at this time.

[ping\(\)](#page-31-1) writes a ping frame and yields a [Future](https://docs.python.org/3/library/asyncio-future.html#asyncio.Future) which will be completed when a matching pong frame is received.

[pong\(\)](#page-31-2) writes a pong frame.

[close\(\)](#page-30-2) writes a close frame and waits for the TCP connection to terminate.

Outgoing data is written to a  $\text{StreamWriter}$  $\text{StreamWriter}$  $\text{StreamWriter}$  in order to implement flow control and provide backpressure from the TCP connection.

#### <span id="page-41-0"></span>**Closing handshake**

When the other side of the connection initiates the closing handshake, read\_message() receives a close frame while in the OPEN state. It moves to the CLOSING state, sends a close frame, and returns None, causing transfer\_data\_task to terminate.

When this side of the connection initiates the closing handshake with  $\text{close}(t)$ , it moves to the CLOSING state and sends a close frame. When the other side sends a close frame, read message() receives it in the CLOSING state and returns None, also causing transfer\_data\_task to terminate.

If the other side doesn't send a close frame within the connection's close timeout, websockets *[fails the connection](#page-42-1)*.

The closing handshake can take up to  $2 \times$  close\_timeout: one close\_timeout to write a close frame and one close\_timeout to receive a close frame.

Then websockets terminates the TCP connection.

# <span id="page-42-0"></span>**4.1.4 Connection termination**

close\_connection\_task, which is started when the WebSocket connection is established, is responsible for eventually closing the TCP connection.

First close\_connection\_task waits for transfer\_data\_task to terminate, which may happen as a result of:

- a successful closing handshake: as explained above, this exits the infinite loop in transfer\_data\_task;
- a timeout while waiting for the closing handshake to complete: this cancels transfer\_data\_task;
- a protocol error, including connection errors: depending on the exception, transfer\_data\_task *[fails the](#page-42-1) [connection](#page-42-1)* with a suitable code and exits.

close\_connection\_task is separate from transfer\_data\_task to make it easier to implement the timeout on the closing handshake. Canceling transfer\_data\_task creates no risk of canceling close\_connection\_task and failing to close the TCP connection, thus leaking resources.

Then close connection task cancels keepalive ping. This task has no protocol compliance responsibilities. Terminating it to avoid leaking it is the only concern.

Terminating the TCP connection can take up to 2  $\star$  close timeout on the server side and 3  $\star$ close\_timeout on the client side. Clients start by waiting for the server to close the connection, hence the extra close\_timeout. Then both sides go through the following steps until the TCP connection is lost: half-closing the connection (only for non-TLS connections), closing the connection, aborting the connection. At this point the connection drops regardless of what happens on the network.

# <span id="page-42-1"></span>**4.1.5 Connection failure**

If the opening handshake doesn't complete successfully, websockets fails the connection by closing the TCP connection.

Once the opening handshake has completed, websockets fails the connection by canceling transfer data task and sending a close frame if appropriate.

transfer\_data\_task exits, unblocking close\_connection\_task, which closes the TCP connection.

# **4.1.6 Server shutdown**

[WebSocketServer](#page-26-1) closes asynchronously like asyncio. Server. The shutdown happen in two steps:

- 1. Stop listening and accepting new connections;
- 2. Close established connections with close code 1001 (going away) or, if the opening handshake is still in progress, with HTTP status code 503 (Service Unavailable).

The first call to  $c\nvert \cos \theta$  starts a task that performs this sequence. Further calls are ignored. This is the easiest way to make [close](#page-26-2) and wait closed idempotent.

# **4.1.7 Cancellation**

#### **User code**

websockets provides a WebSocket application server. It manages connections and passes them to user-provided connection handlers. This is an *inversion of control* scenario: library code calls user code.

If a connection drops, the corresponding handler should terminate. If the server shuts down, all connection handlers must terminate. Canceling connection handlers would terminate them.

However, using cancellation for this purpose would require all connection handlers to handle it properly. For example, if a connection handler starts some tasks, it should catch [CancelledError](https://docs.python.org/3/library/asyncio-exceptions.html#asyncio.CancelledError), terminate or cancel these tasks, and then re-raise the exception.

Cancellation is tricky in [asyncio](https://docs.python.org/3/library/asyncio.html#module-asyncio) applications, especially when it interacts with finalization logic. In the example above, what if a handler gets interrupted with [CancelledError](https://docs.python.org/3/library/asyncio-exceptions.html#asyncio.CancelledError) while it's finalizing the tasks it started, after detecting that the connection dropped?

websockets considers that cancellation may only be triggered by the caller of a coroutine when it doesn't care about the results of that coroutine anymore. (Source: [Guido van Rossum\)](https://groups.google.com/forum/#!msg/python-tulip/LZQe38CR3bg/7qZ1p_q5yycJ). Since connection handlers run arbitrary user code, websockets has no way of deciding whether that code is still doing something worth caring about.

For these reasons, websockets never cancels connection handlers. Instead it expects them to detect when the connection is closed, execute finalization logic if needed, and exit.

Conversely, cancellation isn't a concern for WebSocket clients because they don't involve inversion of control.

#### **Library**

Most *[public APIs](#page-24-1)* of websockets are coroutines. They may be canceled, for example if the user starts a task that calls these coroutines and cancels the task later. websockets must handle this situation.

Cancellation during the opening handshake is handled like any other exception: the TCP connection is closed and the exception is re-raised. This can only happen on the client side. On the server side, the opening handshake is managed by websockets and nothing results in a cancellation.

Once the WebSocket connection is established, internal tasks transferdatatask and close\_connection\_task mustn't get accidentally canceled if a coroutine that awaits them is canceled. In other words, they must be shielded from cancellation.

[recv\(\)](#page-30-0) waits for the next message in the queue or for transfer\_data\_task to terminate, whichever comes first. It relies on wait () for waiting on two tasks in parallel. As a consequence, even though it's waiting on the transfer data task, it doesn't propagate cancellation to that task.

ensure\_open() is called by  $send($ ,  $ping($ , and  $pong($ ). When the connection state is CLOSING, it waits for transfer\_data\_task but shields it to prevent cancellation.

[close\(\)](#page-30-2) waits for the data transfer task to terminate with wait for(). If it's canceled or if the timeout elapses, transfer\_data\_task is canceled, which is correct at this point. [close\(\)](#page-30-2) then waits for close connection task but shields it to prevent cancellation.

[close\(\)](#page-30-2) and fail\_connection() are the only places where transfer\_data\_task may be canceled.

close\_connnection\_task starts by waiting for transfer\_data\_task. It catches [CancelledError](https://docs.python.org/3/library/asyncio-exceptions.html#asyncio.CancelledError) to prevent a cancellation of transfer\_data\_task from propagating to close\_connnection\_task.

## **4.1.8 Backpressure**

Note: This section discusses backpressure from the perspective of a server but the concept applies to clients symmetrically.

With a naive implementation, if a server receives inputs faster than it can process them, or if it generates outputs faster than it can send them, data accumulates in buffers, eventually causing the server to run out of memory and crash.

The solution to this problem is backpressure. Any part of the server that receives inputs faster than it can process them and send the outputs must propagate that information back to the previous part in the chain.

websockets is designed to make it easy to get backpressure right.

For incoming data, websockets builds upon [StreamReader](https://docs.python.org/3/library/asyncio-stream.html#asyncio.StreamReader) which propagates backpressure to its own buffer and to the TCP stream. Frames are parsed from the input stream and added to a bounded queue. If the queue fills up, parsing halts until the application reads a frame.

For outgoing data, websockets builds upon [StreamWriter](https://docs.python.org/3/library/asyncio-stream.html#asyncio.StreamWriter) which implements flow control. If the output buffers grow too large, it waits until they're drained. That's why all APIs that write frames are asynchronous.

Of course, it's still possible for an application to create its own unbounded buffers and break the backpressure. Be careful with queues.

# <span id="page-44-0"></span>**4.1.9 Buffers**

Note: This section discusses buffers from the perspective of a server but it applies to clients as well.

An asynchronous systems works best when its buffers are almost always empty.

For example, if a client sends data too fast for a server, the queue of incoming messages will be constantly full. The server will always be 32 messages (by default) behind the client. This consumes memory and increases latency for no good reason. The problem is called bufferbloat.

If buffers are almost always full and that problem cannot be solved by adding capacity — typically because the system is bottlenecked by the output and constantly regulated by backpressure — reducing the size of buffers minimizes negative consequences.

By default websockets has rather high limits. You can decrease them according to your application's characteristics.

Bufferbloat can happen at every level in the stack where there is a buffer. For each connection, the receiving side contains these buffers:

- OS buffers: tuning them is an advanced optimization.
- [StreamReader](https://docs.python.org/3/library/asyncio-stream.html#asyncio.StreamReader) bytes buffer: the default limit is 64kB. You can set another limit by passing a read\_limit keyword argument to connect () or [serve\(\)](#page-24-2).
- Incoming messages [deque](https://docs.python.org/3/library/collections.html#collections.deque): its size depends both on the size and the number of messages it contains. By default the maximum UTF-8 encoded size is 1MB and the maximum number is 32. In the worst case, after UTF-8 decoding, a single message could take up to 4MB of memory and the overall memory consumption could reach 128MB. You should adjust these limits by setting the max size and max queue keyword arguments of connect () or [serve\(\)](#page-24-2) according to your application's requirements.

For each connection, the sending side contains these buffers:

- [StreamWriter](https://docs.python.org/3/library/asyncio-stream.html#asyncio.StreamWriter) bytes buffer: the default size is 64kB. You can set another limit by passing a write\_limit keyword argument to connect () or [serve\(\)](#page-24-2).
- OS buffers: tuning them is an advanced optimization.

# **4.1.10 Concurrency**

Calling any combination of  $recv()$ , [send\(\)](#page-31-0), [close\(\)](#page-30-2) [ping\(\)](#page-31-1), or [pong\(\)](#page-31-2) concurrently is safe, including multiple calls to the same method.

As shown above, receiving frames is independent from sending frames. That isolates  $recv()$ , which receives frames, from the other methods, which send frames.

Methods that send frames also support concurrent calls. While the connection is open, each frame is sent with a single write. Combined with the concurrency model of [asyncio](https://docs.python.org/3/library/asyncio.html#module-asyncio), this enforces serialization. After the connection is closed, sending a frame raises [ConnectionClosed](#page-32-0).

# <span id="page-45-0"></span>**4.2 Limitations**

The client doesn't attempt to guarantee that there is no more than one connection to a given IP address in a CON-NECTING state.

The client doesn't support connecting through a proxy.

There is no way to fragment outgoing messages. A message is always sent in a single frame.

# <span id="page-45-1"></span>**4.3 Security**

## **4.3.1 Memory use**

Warning: An attacker who can open an arbitrary number of connections will be able to perform a denial of service by memory exhaustion. If you're concerned by denial of service attacks, you must reject suspicious connections before they reach websockets, typically in a reverse proxy.

The baseline memory use for a connection is about 20kB.

The incoming bytes buffer, incoming messages queue and outgoing bytes buffer contribute to the memory use of a connection. By default, each bytes buffer takes up to 64kB and the messages queue up to 128MB, which is very large.

Most applications use small messages. Setting max\_size according to the application's requirements is strongly recommended. See *[Buffers](#page-44-0)* for details about tuning buffers.

When compression is enabled, additional memory may be allocated for carrying the compression context across messages, depending on the context takeover and window size parameters. With the default configuration, this adds 320kB to the memory use for a connection.

You can reduce this amount by configuring the PerMessageDeflate extension with lower server\_max\_window\_bits and client\_max\_window\_bits values. These parameters default is 15. Lowering them to 11 is a good choice.

Finally, memory consumed by your application code also counts towards the memory use of a connection.

## **4.3.2 Other limits**

websockets implements additional limits on the amount of data it accepts in order to minimize exposure to security vulnerabilities.

In the opening handshake, websockets limits the number of HTTP headers to 256 and the size of an individual header to 4096 bytes. These limits are 10 to 20 times larger than what's expected in standard use cases. They're hard-coded. If you need to change them, monkey-patch the constants in websockets.http.

# CHAPTER 5

# Project

<span id="page-46-0"></span>This is about websockets-the-project rather than websockets-the-software.

# <span id="page-46-1"></span>**5.1 Contributing**

Thanks for taking the time to contribute to websockets!

## **5.1.1 Code of Conduct**

This project and everyone participating in it is governed by the [Code of Conduct.](https://github.com/aaugustin/websockets/blob/master/CODE_OF_CONDUCT.md) By participating, you are expected to uphold this code. Please report inappropriate behavior to aymeric DOT augustin AT fractalideas DOT com.

*(If I'm the person with the inappropriate behavior, please accept my apologies. I know I can mess up. I can't expect you to tell me, but if you chose to do so, I'll do my best to handle criticism constructively. – Aymeric)*

## **5.1.2 Contributions**

Bug reports, patches and suggestions are welcome!

Please open an [issue](https://github.com/aaugustin/websockets/issues/new) or send a [pull request.](https://github.com/aaugustin/websockets/compare/)

Feedback about the documentation is especially valuable — the authors of websockets feel more confident about writing code than writing docs :-)

If you're wondering why things are done in a certain way, the *[design document](#page-38-1)* provides lots of details about the internals of websockets.

### **5.1.3 Questions**

GitHub issues aren't a good medium for handling questions. There are better places to ask questions, for example Stack Overflow.

If you want to ask a question anyway, please make sure that:

- it's a question about websockets and not about [asyncio](https://docs.python.org/3/library/asyncio.html#module-asyncio);
- it isn't answered by the documentation;
- it wasn't asked already.

A good question can be written as a suggestion to improve the documentation.

## **5.1.4 Bitcoin users**

websockets appears to be quite popular for interfacing with Bitcoin or other cryptocurrency trackers. I'm strongly opposed to Bitcoin's carbon footprint.

Please stop heating the planet where my children are supposed to live, thanks.

Since websockets is released under an open-source license, you can use it for any purpose you like. However, I won't spend any of my time to help.

I will summarily close issues related to Bitcoin or cryptocurrency in any way.

# <span id="page-47-0"></span>**5.2 Changelog**

## **5.2.1 7.1**

*In development*

# **5.2.2 7.0**

Warning: Version 7.0 renames the timeout argument of serve () and connect () to close\_timeout .

This prevents confusion with ping\_timeout.

For backwards compatibility, timeout is still supported.

#### Warning: Version 7.0 changes how a server terminates connections when it's closed with :meth:'~websockets.server.WebSocketServer.close'.

Previously, connections handlers were canceled. Now, connections are closed with close code 1001 (going away). From the perspective of the connection handler, this is the same as if the remote endpoint was disconnecting. This removes the need to prepare for [CancelledError](https://docs.python.org/3/library/asyncio-exceptions.html#asyncio.CancelledError) in connection handlers.

You can restore the previous behavior by adding the following line at the beginning of connection handlers:

```
def handler(websocket, path):
   closed = asyncio.ensure_future(websocket.wait_closed())
   closed.add_done_callback(lambda task: task.cancel())
```
Warning: Version 7.0 changes how a  $\text{ping}(t)$  that hasn't received a pong yet behaves when the connection is closed.

The ping — as in ping = await websocket.ping() — used to be canceled when the connection is closed, so that await ping raised [CancelledError](https://docs.python.org/3/library/asyncio-exceptions.html#asyncio.CancelledError). Now await ping raises [ConnectionClosed](#page-32-0) like other public APIs.

#### Warning: Version 7.0 raises a [RuntimeError](https://docs.python.org/3/library/exceptions.html#RuntimeError) exception if two coroutines call  $\text{recv}()$  concurrently.

Concurrent calls lead to non-deterministic behavior because there are no guarantees about which coroutine will receive which message.

Also:

- websockets sends Ping frames at regular intervals and closes the connection if it doesn't receive a matching Pong frame. See [WebSocketCommonProtocol](#page-29-0) for details.
- Added process\_request and select\_subprotocol arguments to [serve\(\)](#page-24-2) and [WebSocketServerProtocol](#page-26-0) to customize [process\\_request\(\)](#page-27-0) and [select\\_subprotocol\(\)](#page-27-1) without subclassing [WebSocketServerProtocol](#page-26-0)
- Added support for sending fragmented messages.
- Added the [wait\\_closed\(\)](#page-30-1) method to protocols.
- Added an interactive client: python -m websockets <uri>.
- Changed the origins argument to represent the lack of an origin with None rather than ''.
- Fixed a data loss bug in  $\text{recv}(t)$ : canceling it at the wrong time could result in messages being dropped.
- Improved handling of multiple HTTP headers with the same name.
- Improved error messages when a required HTTP header is missing.

# **5.2.3 6.0**

#### Warning: Version 6.0 introduces the [Headers](#page-36-0) class for managing HTTP headers and changes several public APIs:

- [process\\_request\(\)](#page-27-0) now receives a [Headers](#page-36-0) instead of a HTTPMessage in the request\_headers argument.
- The request\_headers and response\_headers attributes of [WebSocketCommonProtocol](#page-29-0) are [Headers](#page-36-0) instead of HTTPMessage.
- The raw\_request\_headers and raw\_response\_headers attributes of [WebSocketCommonProtocol](#page-29-0) are removed. Use [raw\\_items\(\)](#page-37-2) instead.
- Functions defined in the handshake module now receive [Headers](#page-36-0) in argument instead of get\_header or set\_header functions. This affects libraries that rely on low-level APIs.
- Functions defined in the [http](https://docs.python.org/3/library/http.html#module-http) module now return HTTP headers as  $Headers$  instead of lists of (name, value) pairs.

Note that [Headers](#page-36-0) and HTTPMessage provide similar APIs.

Also:

• Added compatibility with Python 3.7.

## **5.2.4 5.0**

#### Note: Version 5.0 fixes a security issue introduced in version 4.0.

websockets 4.0 was vulnerable to denial of service by memory exhaustion because it didn't enforce max size when decompressing compressed messages (CVE-2018-1000518).

#### **Warning: Version 5.0 adds a** user\_info field to the return value of  $parse\_uri()$  and  $WebSocketURI$ .

If you're unpacking WebSocketURI into four variables, adjust your code to account for that fifth field.

Also:

- $connect()$  performs HTTP Basic Auth when the URI contains credentials.
- Iterating on incoming messages no longer raises an exception when the connection terminates with close code 1001 (going away).
- A plain HTTP request now receives a 426 Upgrade Required response and doesn't log a stack trace.
- unix serve() can be used as an asynchronous context manager on Python  $3.5.1$ .
- Added *closed* () property.
- If a  $ping()$  doesn't receive a pong, it's canceled when the connection is closed.
- Reported the cause of [ConnectionClosed](#page-32-0) exceptions.
- Added new examples in the documentation.
- Updated documentation with new features from Python 3.6.
- Improved several other sections of the documentation.
- Fixed missing close code, which caused [TypeError](https://docs.python.org/3/library/exceptions.html#TypeError) on connection close.
- Fixed a race condition in the closing handshake that raised  $InvalidState$ .
- Stopped logging stack traces when the TCP connection dies prematurely.
- Prevented writing to a closing TCP connection during unclean shutdowns.
- Made connection termination more robust to network congestion.
- Prevented processing of incoming frames after failing the connection.

# **5.2.5 4.0**

#### Warning: Version 4.0 enables compression with the permessage-deflate extension.

In August 2017, Firefox and Chrome support it, but not Safari and IE.

Compression should improve performance but it increases RAM and CPU use.

If you want to disable compression, add compression=None when calling  $s$ erve() or [connect\(\)](#page-28-0).

#### Warning: Version 4.0 removes the state\_name attribute of protocols.

Use protocol.state.name instead of protocol.state\_name.

Also:

- [WebSocketCommonProtocol](#page-29-0) instances can be used as asynchronous iterators on Python 3.6. They yield incoming messages.
- Added [unix\\_serve\(\)](#page-26-4) for listening on Unix sockets.
- Added the  $s$ ockets attribute.
- Reorganized and extended documentation.
- Aborted connections if they don't close within the configured timeout.
- Rewrote connection termination to increase robustness in edge cases.
- Stopped leaking pending tasks when cancel () is called on a connection while it's being closed.
- Reduced verbosity of "Failing the WebSocket connection" logs.
- Allowed extra\_headers to override Server and User-Agent headers.

## **5.2.6 3.4**

- Renamed [serve\(\)](#page-24-2) and [connect\(\)](#page-28-0)'s klass argument to create protocol to reflect that it can also be a callable. For backwards compatibility, klass is still supported.
- $s$ erve() can be used as an asynchronous context manager on Python 3.5.1.
- Added support for customizing handling of incoming connections with  $process\_request$  ().
- Made read and write buffer sizes configurable.
- Rewrote HTTP handling for simplicity and performance.
- Added an optional C extension to speed up low level operations.
- An invalid response status code during  $connect()$  now raises  $InvalidStatusCode$  with a code attribute.
- Providing a sock argument to *connect* () no longer crashes.

## **5.2.7 3.3**

- Ensured compatibility with Python 3.6.
- Reduced noise in logs caused by connection resets.
- Avoided crashing on concurrent writes on slow connections.

## **5.2.8 3.2**

- Added timeout, max\_size, and max\_queue arguments to connect () and serve ().
- Made server shutdown more robust.

## **5.2.9 3.1**

- Avoided a warning when closing a connection before the opening handshake.
- Added flow control for incoming data.

## **5.2.10 3.0**

#### Warning: Version 3.0 introduces a backwards-incompatible change in the  $\text{recv}()$  API.

If you're upgrading from 2.x or earlier, please read this carefully.

 $r$ ecv() used to return None when the connection was closed. This required checking the return value of every call:

```
message = await websocket.recv()
if message is None:
    return
```
Now it raises a [ConnectionClosed](#page-32-0) exception instead. This is more Pythonic. The previous code can be simplified to:

message = **await** websocket.recv()

When implementing a server, which is the more popular use case, there's no strong reason to handle such exceptions. Let them bubble up, terminate the handler coroutine, and the server will simply ignore them.

In order to avoid stranding projects built upon an earlier version, the previous behavior can be restored by passing legacy\_recv=True to [serve\(\)](#page-24-2), [connect\(\)](#page-28-0), [WebSocketServerProtocol](#page-26-0), or [WebSocketClientProtocol](#page-28-2). legacy\_recv isn't documented in their signatures but isn't scheduled for deprecation either.

Also:

- connect () can be used as an asynchronous context manager on Python  $3.5.1$ .
- Updated documentation with await and async syntax from Python 3.5.
- [ping\(\)](#page-31-1) and [pong\(\)](#page-31-2) support data passed as [str](https://docs.python.org/3/library/stdtypes.html#str) in addition to [bytes](https://docs.python.org/3/library/stdtypes.html#bytes).
- Worked around an asyncio bug affecting connection termination under load.
- Made state name attribute on protocols a public API.
- Improved documentation.

## **5.2.11 2.7**

- Added compatibility with Python 3.5.
- Refreshed documentation.

## **5.2.12 2.6**

- Added local\_address and remote\_address attributes on protocols.
- Closed open connections with code 1001 when a server shuts down.
- Avoided TCP fragmentation of small frames.

# **5.2.13 2.5**

- Improved documentation.
- Provided access to handshake request and response HTTP headers.
- Allowed customizing handshake request and response HTTP headers.
- Supported running on a non-default event loop.
- Returned a 403 status code instead of 400 when the request Origin isn't allowed.
- Canceling  $recv()$  no longer drops the next message.
- Clarified that the closing handshake can be initiated by the client.
- Set the close code and reason more consistently.
- Strengthened connection termination by simplifying the implementation.
- Improved tests, added tox configuration, and enforced 100% branch coverage.

## **5.2.14 2.4**

- Added support for subprotocols.
- Supported non-default event loop.
- Added loop argument to connect () and [serve\(\)](#page-24-2).

# **5.2.15 2.3**

• Improved compliance of close codes.

## **5.2.16 2.2**

• Added support for limiting message size.

## **5.2.17 2.1**

- Added host, port and secure attributes on protocols.
- Added support for providing and checking [Origin.](https://tools.ietf.org/html/rfc6455#section-10.2)

## **5.2.18 2.0**

**Warning:** Version 2.0 introduces a backwards-incompatible change in the [send\(\)](#page-31-0), [ping\(\)](#page-31-1), and [pong\(\)](#page-31-2) APIs.

If you're upgrading from 1.x or earlier, please read this carefully.

These APIs used to be functions. Now they're coroutines.

Instead of:

websocket.send(message)

you must now write:

**await** websocket.send(message)

Also:

• Added flow control for outgoing data.

## **5.2.19 1.0**

• Initial public release.

# <span id="page-53-0"></span>**5.3 License**

```
Copyright (c) 2013-2017 Aymeric Augustin and contributors.
All rights reserved.
Redistribution and use in source and binary forms, with or without
modification, are permitted provided that the following conditions are met:
    * Redistributions of source code must retain the above copyright notice,
     this list of conditions and the following disclaimer.
    * Redistributions in binary form must reproduce the above copyright notice,
      this list of conditions and the following disclaimer in the documentation
      and/or other materials provided with the distribution.
    * Neither the name of websockets nor the names of its contributors may
      be used to endorse or promote products derived from this software without
      specific prior written permission.
THIS SOFTWARE IS PROVIDED BY THE COPYRIGHT HOLDERS AND CONTRIBUTORS "AS IS" AND
ANY EXPRESS OR IMPLIED WARRANTIES, INCLUDING, BUT NOT LIMITED TO, THE IMPLIED
WARRANTIES OF MERCHANTABILITY AND FITNESS FOR A PARTICULAR PURPOSE ARE
DISCLAIMED. IN NO EVENT SHALL THE COPYRIGHT HOLDER OR CONTRIBUTORS BE LIABLE
FOR ANY DIRECT, INDIRECT, INCIDENTAL, SPECIAL, EXEMPLARY, OR CONSEQUENTIAL
DAMAGES (INCLUDING, BUT NOT LIMITED TO, PROCUREMENT OF SUBSTITUTE GOODS OR
SERVICES; LOSS OF USE, DATA, OR PROFITS; OR BUSINESS INTERRUPTION) HOWEVER
CAUSED AND ON ANY THEORY OF LIABILITY, WHETHER IN CONTRACT, STRICT LIABILITY,
OR TORT (INCLUDING NEGLIGENCE OR OTHERWISE) ARISING IN ANY WAY OUT OF THE USE
OF THIS SOFTWARE, EVEN IF ADVISED OF THE POSSIBILITY OF SUCH DAMAGE.
```
# Python Module Index

### <span id="page-54-0"></span>w

websockets.client, [25](#page-28-1) websockets.exceptions, [29](#page-32-8) websockets.framing, [31](#page-34-0) websockets.handshake, [30](#page-33-0) websockets.headers, [32](#page-35-3) websockets.http, [33](#page-36-3) websockets.protocol, [26](#page-29-1) websockets.server, [21](#page-24-3) websockets.uri, [32](#page-35-1)

# Index

# A

AbortHandshake, [29](#page-32-9)

# B

build\_extension\_list() (in module websockets.headers), [33](#page-36-4)

build\_request() (in module websockets.handshake), [30](#page-33-5) build\_response() (in module websockets.handshake), [30](#page-33-5) build\_subprotocol\_list() (in module websockets.headers), [33](#page-36-4)

# C

CancelHandshake, [29](#page-32-9) check() (websockets.framing.Frame method), [31](#page-34-4) check\_request() (in module websockets.handshake), [30](#page-33-5) check\_response() (in module websockets.handshake), [30](#page-33-5) clear() (websockets.http.Headers method), [34](#page-37-3) close() (websockets.protocol.WebSocketCommonProtocol method), [27](#page-30-3) close() (websockets.server.WebSocketServer method), [23](#page-26-6) closed (websockets.protocol.WebSocketCommonProtocol attribute), [28](#page-31-5) connect() (in module websockets.client), [25](#page-28-4) ConnectionClosed, [29](#page-32-9)

# D

DuplicateParameter, [29](#page-32-9)

# E

encode data() (in module websockets.framing), [31](#page-34-4)

# F

Frame (class in websockets.framing), [31](#page-34-4)

# G

get\_all() (websockets.http.Headers method), [34](#page-37-3)

# H

handshake() (websockets.client.WebSocketClientProtocol method), [25](#page-28-4)

handshake() (websockets.server.WebSocketServerProtocol method), [24](#page-27-3) Headers (class in websockets.http), [33](#page-36-4) host (websockets.uri.WebSocketURI attribute), [32](#page-35-5)

# I

InvalidHandshake, [29](#page-32-9) InvalidHeader, [29](#page-32-9) InvalidHeaderFormat, [29](#page-32-9) InvalidHeaderValue, [29](#page-32-9) InvalidMessage, [29](#page-32-9) InvalidOrigin, [29](#page-32-9) InvalidParameterName, [29](#page-32-9) InvalidParameterValue, [29](#page-32-9) InvalidState, [29](#page-32-9) InvalidStatusCode, [29](#page-32-9) InvalidUpgrade, [29](#page-32-9) InvalidURI, [29](#page-32-9)

# L

local\_address (websockets.protocol.WebSocketCommonProtocol attribute), [28](#page-31-5)

# M

MultipleValuesError, [34](#page-37-3)

# N

NegotiationError, [29](#page-32-9)

# O

open (websockets.protocol.WebSocketCommonProtocol attribute), [28](#page-31-5)

# P

parse\_close() (in module websockets.framing), [32](#page-35-5) parse\_connection() (in module websockets.headers), [32](#page-35-5) parse\_extension\_list() (in module websockets.headers), [33](#page-36-4)

parse\_subprotocol\_list() (in module websockets.headers), [33](#page-36-4) parse upgrade() (in module websockets.headers), [33](#page-36-4)

parse\_uri() (in module websockets.uri), [32](#page-35-5)

PayloadTooBig, [29](#page-32-9)

- ping() (websockets.protocol.WebSocketCommonProtocol method), [28](#page-31-5)
- pong() (websockets.protocol.WebSocketCommonProtocol websockets.protocol (module), [26](#page-29-2) method), [28](#page-31-5)

port (websockets.uri.WebSocketURI attribute), [32](#page-35-5)

process\_request() (websockets.server.WebSocketServerProtocol method), [24](#page-27-3)

# R

raw\_items() (websockets.http.Headers method), [34](#page-37-3) read() (websockets.framing.Frame class method), [31](#page-34-4) read request() (in module websockets.http), [34](#page-37-3) read\_response() (in module websockets.http), [34](#page-37-3) recv() (websockets.protocol.WebSocketCommonProtocol method), [27](#page-30-3) remote\_address (websockets.protocol.WebSocketCommonProtocol attribute), [28](#page-31-5) resource\_name (websockets.uri.WebSocketURI attribute), [32](#page-35-5)

RFC

RFC 6455, [35](#page-38-2)

# S

secure (websockets.uri.WebSocketURI attribute), [32](#page-35-5) select\_subprotocol() (websockets.server.WebSocketServerProtocol static method), [24](#page-27-3) send() (websockets.protocol.WebSocketCommonProtocol method), [28](#page-31-5) serialize\_close() (in module websockets.framing), [32](#page-35-5) serve() (in module websockets.server), [21](#page-24-4) sockets (websockets.server.WebSocketServer attribute), [23](#page-26-6)

# $\cup$

unix serve() (in module websockets.server), [23](#page-26-6) user\_info (websockets.uri.WebSocketURI attribute), [32](#page-35-5)

# W

wait\_closed() (websockets.protocol.WebSocketCommonProtocol method), [27](#page-30-3) wait\_closed() (websockets.server.WebSocketServer method), [23](#page-26-6) WebSocketClientProtocol (class in websockets.client), [25](#page-28-4) WebSocketCommonProtocol (class in websockets.protocol), [26](#page-29-2)

WebSocketProtocolError, [29](#page-32-9) websockets.client (module), [25](#page-28-4) websockets.exceptions (module), [29](#page-32-9) websockets.framing (module), [31](#page-34-4) websockets.handshake (module), [30](#page-33-5) websockets.headers (module), [32](#page-35-5) websockets.http (module), [33](#page-36-4) websockets.server (module), [21](#page-24-4) websockets.uri (module), [32](#page-35-5) WebSocketServer (class in websockets.server), [23](#page-26-6) WebSocketServerProtocol (class in websockets.server),

[23](#page-26-6) WebSocketURI (class in websockets.uri), [32](#page-35-5)

write() (websockets.framing.Frame method), [31](#page-34-4)